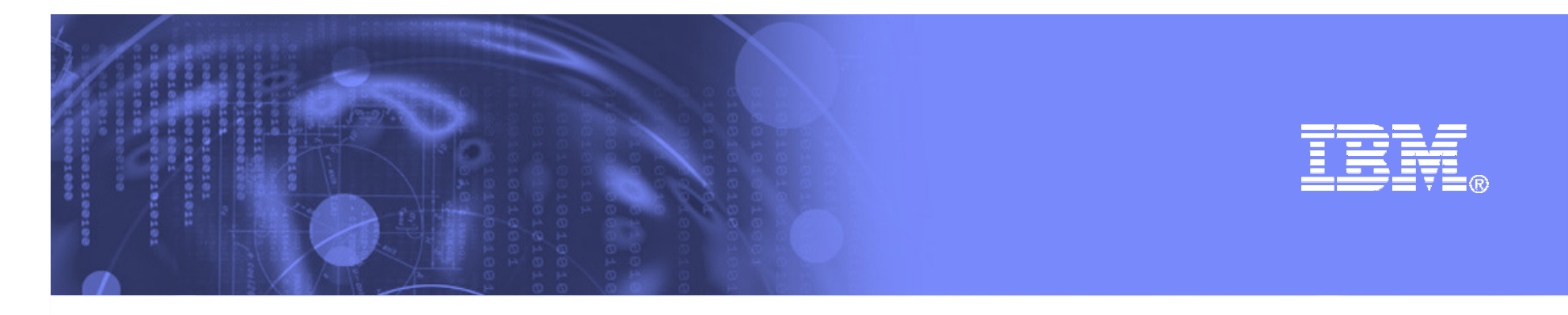

# **What's New inz/OS Language Environment?**

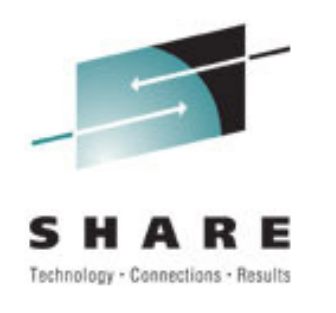

**John MontiIBM Poughkeepsiejmonti@us.ibm.com**

*SHARE – What's new in LE - Copyright IBM Corp. 2001, 2010*

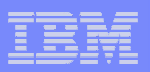

# **Trademarks**

**The following are trademarks of the International Business Machines Corporation in the United States and/or other countries.**

CICS®IMSLanguage Environment®OS/390®z/OS®

\* Registered trademarks of IBM Corporation

#### **The following are trademarks or registered trademarks of other companies.**

Java and all Java-related trademarks and logos are trademarks of Sun Microsystems, Inc., in the United States and other countries.

Linux is a registered trademark of Linus Torvalds in the United States, other countries, or both.

Microsoft, Windows and Windows NT are registered trademarks of Microsoft Corporation.

UNIX is a registered trademark of The Open Group in the United States and other countries.

IEEE is a trademark in the United States and other countries of the Institute of Electrical and Electronics Engineers, Inc.

POSIX® is a registered Trademark of The IEEE.

SET and Secure Electronic Transaction are trademarks owned by SET Secure Electronic Transaction LLC.

Other company, product, or service names may be trademarks or service marks of others.

\* All other products may be trademarks or registered trademarks of their respective companies.

#### **Notes**:

Performance is in Internal Throughput Rate (ITR) ratio based on measurements and projections using standard IBM benchmarks in a controlled environment. The actual throughput that any user will experience will vary dependin considerations such as the amount of multiprogramming in the user's job stream, the I/O configuration, the storage configuration, and the workload processed. Therefore, no assurance can be given that an individual user wil improvements equivalent to the performance ratios stated here.

IBM hardware products are manufactured from new parts, or new and serviceable used parts. Regardless, our warranty terms apply.

All customer examples cited or described in this presentation are presented as illustrations of the manner in which some customers have used IBM products and the results they may have achieved. Actual environmental costs a characteristics will vary depending on individual customer configurations and conditions.

This publication was produced in the United States. IBM may not offer the products, services or features discussed in this document in other countries, and the information may be subject to change without notice. Consult y contact for information on the product or services available in your area.

All statements regarding IBM's future direction and intent are subject to change or withdrawal without notice, and represent goals and objectives only.

Information about non-IBM products is obtained from the manufacturers of those products or their published announcements. IBM has not tested those products and cannot confirm the performance, compatibility, or any other cl IBM products. Questions on the capabilities of non-IBM products should be addressed to the suppliers of those products.

Prices subject to change without notice. Contact your IBM representative or Business Partner for the most current pricing in your geography.

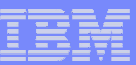

# Agenda

- $\mathcal{L}$ New Function APARs
- $\mathcal{L}_{\mathcal{A}}$ What's New in z/OS V1.12?
- $\mathcal{L}_{\mathcal{A}}$ What's New in z/OS V1.11?
- $\overline{\phantom{a}}$  Additional information available in Appendix:
	- –Additional Reference Material
	- What's New in z/OS V1.10?
	- –Sources for Additional Information

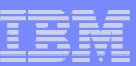

- $\mathcal{L}_{\mathcal{A}}$ High Register Support
- $\mathcal{L}_{\mathcal{A}}$ pthread\_yield\_max()
- $\mathcal{L}_{\mathcal{A}}$ CEEPIPI call\_sub with writable static

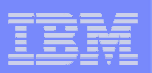

#### $\mathcal{L}_{\mathcal{A}}$ **PM04026 – High Register Support**

- UK59090 (R10)
- UK59091 (R11)
- – AMODE 31 CEEDUMP support to display full 64 bit registers
	- When unavailable the high half of the 64 bit register is displayed as '\*\*\*\*\*\*\*\*'
- **However the Common**  AMODE 31 LEDATA support to display high halves of 64 bit registers when formatting the MCH control block

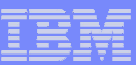

# **PM04026 – High Register Support**

# $-$  **CEEDUMP**

**Machine State:** 

**ILC..... 0002 Interruption Code..... 0009** 

**PSW..... 078D2400 A19C60FE** 

GPR0..... 000000000 00000000 GPR1..... 00000000 0000000A GPR2..... **00000000\_A1CD09BC GPR3..... 00000000\_219C60B8** 

**GPR4..... 00000000\_2199D2D8 GPR5..... 00000000\_21F91A00 GPR6..... 00000000\_21F92AC8 GPR7..... 00000000\_219BDE40** 

**GPR8..... 00000000\_A19C63A8 GPR9..... 00000000\_21F93368 GPR10.... 00000000\_A19C6070 GPR11.... 00000000\_A19C60A0** 

**GPR12.... 00000000\_21713B58 GPR13.... 00000000\_2199D6D8 GPR14.... 00000000\_00000000 GPR15.... 00000000\_00000006** 

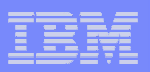

#### $\overline{\mathbb{R}}$ **PM04026 – High Register Support**

### **IPCS**

#### Machine State

- +000248 MCH\_EYE:ZMCH
- +000250 GPR00:00000000 GPR01:0000000A
- +000258 GPR02:A1CD09BC GPR03:219C60B8
- +000260 GPR04:2199D2D8 GPR05:21F91A00
- +000268 GPR06:21F92AC8 GPR07:219BDE40
- +000270 GPR08:A19C63A8 GPR09:21F93368
- +000278 GPR10:A19C6070 GPR11:A19C60A0
- +000280 GPR12:21713B58 GPR13:2199D6D8
- +000288 GPR14:00000000 GPR15:00000006
- +000290 PSW:078D2400 A19C60FE

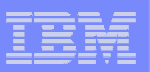

#### $\mathcal{L}_{\mathcal{A}}$ **PM04026 – High Register Support**

**IPCS**

- +000388 GPR\_H00:00000000 GPR\_H01:00000000
- +000390 GPR\_H02:00000000 GPR\_H03:00000000
- +000398 GPR\_H04:00000000 GPR\_H05:00000000
- +0003A0 GPR\_H06:00000000 GPR\_H07:00000000
- +0003A8 GPR\_H08:00000000 GPR\_H09:00000000
- +0003B0 GPR\_H10:00000000 GPR\_H11:00000000
- +0003B8 GPR\_H12:00000000 GPR\_H13:00000000
- +0003C0 GPR\_H14:00000000 GPR\_H15:00000000
- 
- 
- 
- 
- 
- 
- 
- 

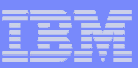

#### $\mathcal{L}_{\mathcal{A}}$ **PM04437 – \_EDC\_PTHREAD\_YIELD\_MAX**

UKxxxxx (R11)

- **Holland Committee**  $-$  Used in conjunction with \_EDC\_PTHREAD\_YIELD
	- \_EDC\_PTHREAD\_YIELD is used to control the amount of time a thread will yield the processor.
	- This value will continually double, up to 32 milliseconds when resource is not available.

### **Holland Committee**  $-$  \_EDC\_PTHREAD\_YIELD\_MAX

- Allows user to set a maximum value for the amount of time to yield up to the 32 millisecond maximum
- Value set in microseconds (32000 = 32 milliseconds)

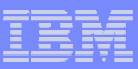

# **PK99010 – CEEPIPI call\_sub with writable static**

- **UK52873 – R9**
- **UK52874 – R10**
- **UK52875 – R11**
- **CEEPIPI call\_sub of a subroutine with writable static where C/C++ is not the language of the entry point**
	- **Supports CEEFETCH and CEEPGFD as well**

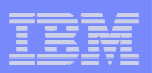

# What's new in z/OS R12?

- CEEPRMxx OVR/NONOVR support
- $\mathcal{L}_{\mathcal{A}}$ Statement of Direction of run-time option ++USERMODs
- BAM XTIOT support
- $\mathcal{L}_{\mathcal{A}}$ Heap Storage Reallocation Performance

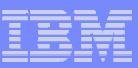

# CEEPRMxx OVR/NONOVR Support

- **CEEPRMxx Override/Nonoverride support** 
	- Existing syntax will be unchanged and fully supported (no migration action)
	- $-$  New syntax will match current CEEDOPT usermod syntax
		- ALL31(ON) existing
		- ALL31=((ON),OVR) new
	- $-$  This includes "NOxxxxx" options
		- NODEBUG existing
		- DEBUG=((OFF),OVR) new
			- $-$  Suboption is required for these "NO" options

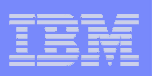

# CEEPRMxx OVR/NONOVR Support

- CEEPRMxx Override/Nonoverride support
	- $\mathcal{L}_{\mathcal{A}}$  , and the set of  $\mathcal{L}_{\mathcal{A}}$  $-$  Will work in SETCEE, SET CEE and syntax checker.
	- $\mathcal{L}_{\mathcal{A}}$  , and the set of  $\mathcal{L}_{\mathcal{A}}$ - D CEE updated to show non-overrideable when appropriate

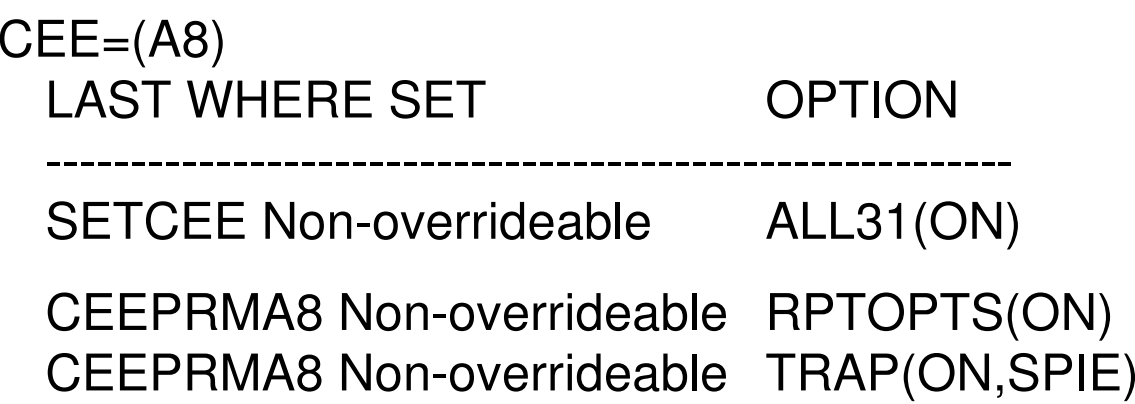

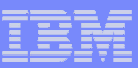

# CEEPRMxx OVR/NONOVR Support

- **CEEPRMxx Override/Nonoverride support** 
	- $-$  SETCEE CEEDOPT,TRAP=((ON),OVR)
		- Acceptable syntax in CEEPRMxx
			- leaving out the 2<sup>nd</sup> suboption
	- $-$  D CEE updated to show only specified suboptions

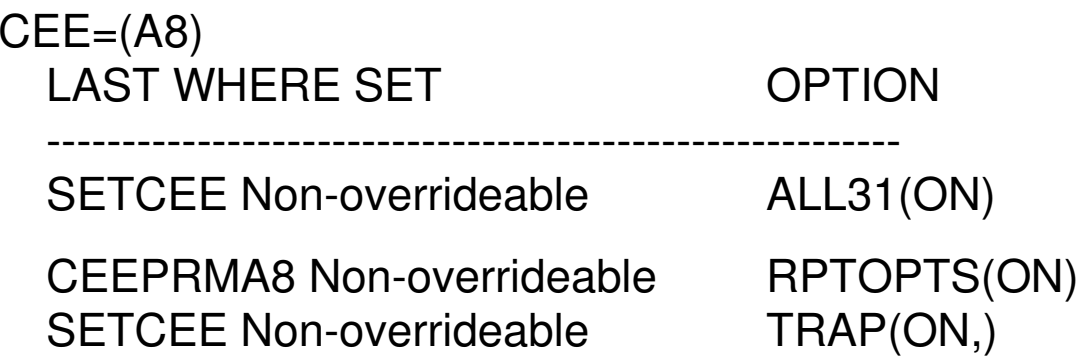

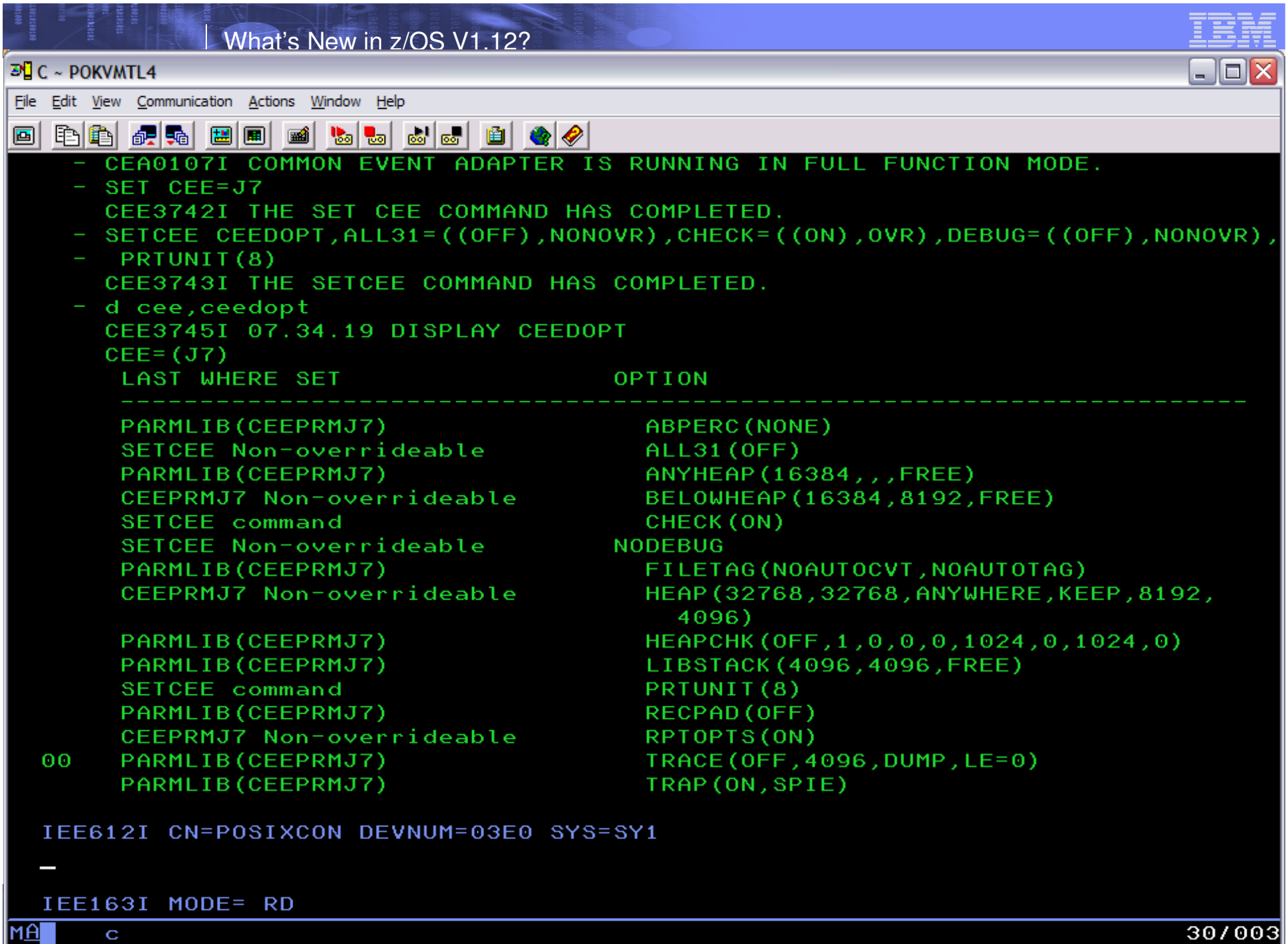

 $\sqrt{\frac{1}{164}}$  Connected to remote server/host POKVMTL4.POK.IBM.COM using port 23

⋌∥

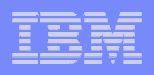

# Statement of Direction

**IBM plans to remove the capability to** change the default Language Environment run-time options settings via SMP/E installable USERMODs. If you wish to change the default Language Environment run-time options for the system, IBM recommends using the CEEPRMxxPARMLIB member.

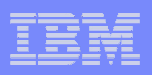

# Statement of Direction

- If you are using the CEEDOPT, CEECOPT or CELQDOPT CSECT to set your installation default runtime options, start using CEEPRMxx NOW.
- If you are using the CEEDOPT, CEECOPT or CELQDOPT CSECT and "cloning" copies of Language Environment modules, see the appendix for CEEROPT Rides Again and Where in the world is CEEDOPT?
- **If anyone still believes they need these CSECTs or** ++USERMODs please see me!

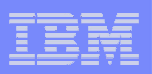

# BAM XTIOT Support

- **Contract Contract Contract Contract Contract Contract Contract Contract Contract Contract Contract Contract Co**  Certain Language Environment DDNAMEs now support dynamically allocated with XTIOT, UCB nocapture, or DSAB-above-the-line options specified in the SVC99 parameters (S99TIOEX, S99ACUCB, S99DSABA flags).
	- CEEDUMP DDNAME supported
	- $-$  CEEOPTS DDNAME NOT supported
	- MSGFILE DDNAME supported
- C/C++ function fopen() and dynalloc() updated to support the use of new XTIOT options

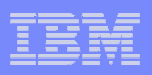

## Heap storage reallocation

- **Contract Contract Contract Contract Contract Contract Contract Contract Contract Contract Contract Contract Co**  The Language Environment callable service CEECZST (and the  $C/C_{++}$  function realloc()) support a new environment variable
	- $-$  \_CEE\_REALLOC\_CONTROL
		- Parameter 1 Lower bound threshold
			- The number of bytes above which the tolerance percentage (parm 2) will be applied
		- Parameter 2 Tolerance Percentage
			- The percentage of extra storage to be obtained
			- 0 to 100

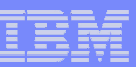

# Heap storage reallocation

- $\Box$  Example
	- \_CEE\_REALLOC\_CONTROL=100,20
		- First request is for 80 bytes
			- Storage obtained as normal
		- A request to change this storage to 90 bytes
			- Storage obtained as normal
		- A request to change this storage to 100 bytes
			- At or above threshold, percentage is applied
			- $-$  Storage obtained is 120 bytes (100 + 100  $^{\star}$  20%)
		- A request to change this storage to 110 bytes
			- No storage need be obtained (we already have 120 bytes)

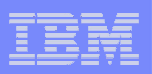

## Heap storage reallocation

- **Can be very useful for programs that make many** requests to reallocate storage larger than originally requested.
	- Many string manipulation routines make heavy use of storage reallocation.
- If tolerance percentage is 0 or CEE\_REALLOC\_CONTROL is not set no change in behavior.

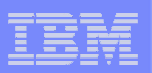

# What's new in z/OS R11?

- **Assembler Macro Updates**
- $\mathcal{L}_{\mathcal{A}}$ CICS Additional Floating Point Support
- **CELQPIPI service routines update**
- $\Box$ Additional diagnostics for HEAPPOOLs

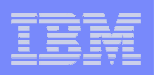

- F. Create CEEGLOB assembler macro similar to IBM Language Environment for z/VSE
- $\mathcal{L}_{\mathcal{A}}$ Add support in CEEPPA for the SERVICE keyword option
- F. Add support in CEEENTRY for the RMODE and AMODE keyword options
- $\mathcal{L}_{\mathcal{A}}$  Add support in CEEFETCH to handle both Language Environment and non-Language Environment code and provide support to do an "Language Environment-load" if module previously loaded

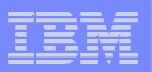

CEEGLOB global assembler variables:

- $\mathcal{L}_{\mathcal{A}}$ **&CEEGPRO (alias &GPRO)** Product number
- $\mathcal{L}_{\mathcal{A}}$ **&CEEGVER (alias &GVER)** Product version
- $\mathcal{L}_{\rm{eff}}$ **&CEEGREL (alias &GREL)** Product release
- $\mathcal{L}$ **&CEEGMOD (alias &GMOD)** Product modification level
- $\mathcal{L}_{\mathcal{A}}$  **&CEEGENV (alias &GENV**) OS environment from which the macro has been invoked

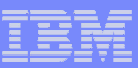

CEEPPA Service Keyword

- F. New SERVICE keyword to set the service level string for a routine.
	- Syntax: SERVICE=service\_string
- $\mathcal{L}_{\mathcal{A}}$  The service string length and contents are located following thetimestamp and version information.
- $\mathcal{L}_{\mathcal{A}}$ This field is not interrogated by Language Environment.
- $\mathcal{L}_{\mathcal{A}}$  The SERVICE keyword can only be specified on the first CEEPPA macro in the assembler source, all other instances of the keyword are ignored.
- $\blacksquare$  When the SERVICE keyword is in use, the timestamp is generated automatically, the TSTAMP option is forced to YES even when the user specified TSTAMP=NO.
	- If the TSTAMP option if forced to YES the following severity 4 MNOTE is generated: SERVICE PARAMETER SPECIFIED TSTAMP PARAMETER FORCED TO 'YES'

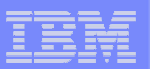

### CEEPPA Service Keyword

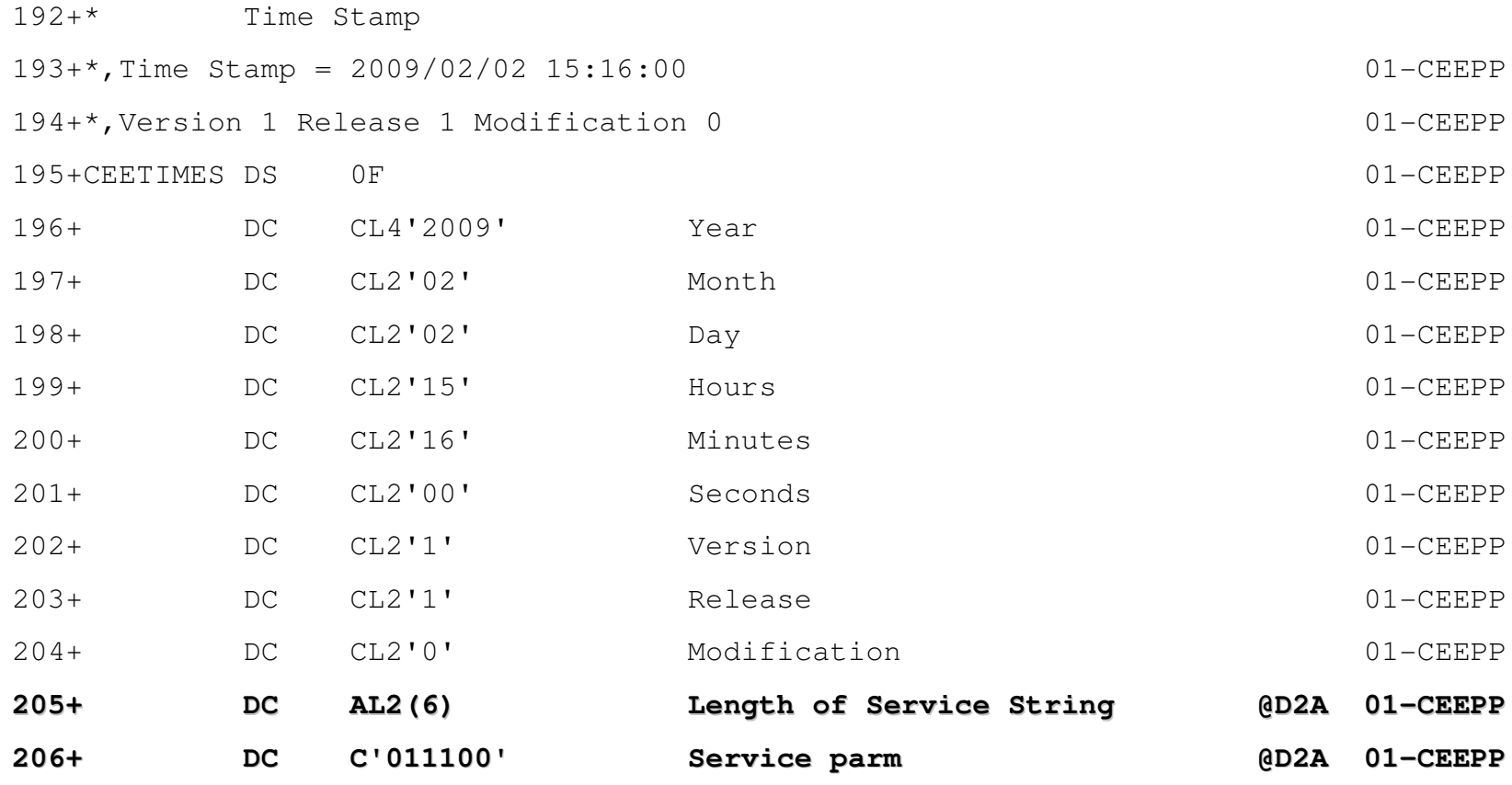

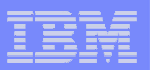

### Example with CEEGLOB and CEEPPA

GBLC &GVER,&GREL,&GMOD

CEEGLOB

- ASMTSTRC CEEENTRY PPA=MYPPA, BASE=R11, MAIN=YES
	- LA 3,12
	- ST 3,RETCODE
	- $LA$  2,8
	- LA 3,0
	- ST 2,0(,3)

CEETERM RC=RETCODE, MODIFIER=0

- RETCODE DS F
- R3 EQU 3
- R11 EQU 11

LTORG ,

- \* The service level string is set to the concatenation of the CEEGLOB values for
- \* the Version, Release and Modification Level

MYPPA CEEPPA SERVICE=&GVER.&GREL.&GMOD

CEEDSA ,

CEECAA ,

CEEOCB ,

END ASMTSTRC

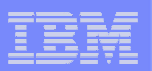

### Sample CEEDUMP output

Traceback:

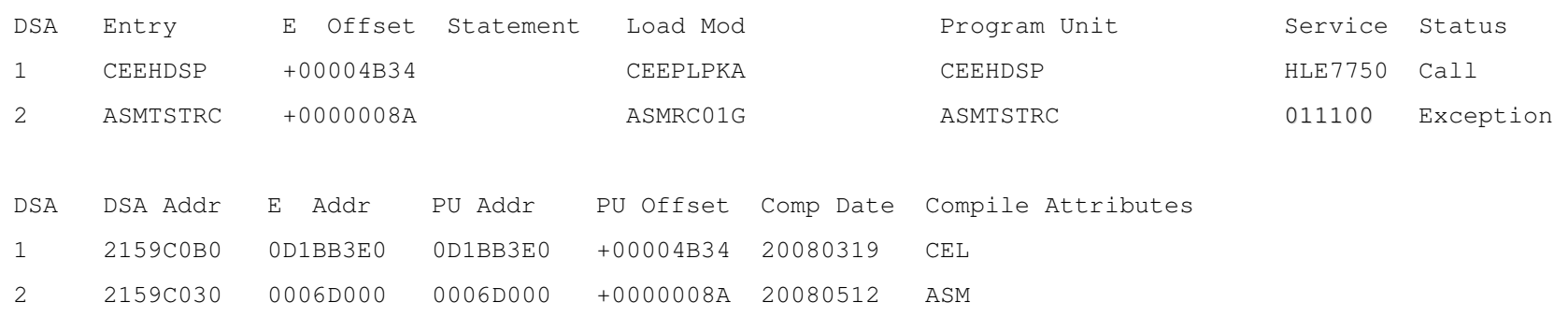

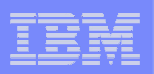

CEEENTRY updated with RMODE and AMODE keyword

- $\mathcal{L}_{\mathcal{A}}$  New RMODE and AMODE keywords that will allow for the specification of the modules CSECT RMODE and AMODE settings. The default for both will remain **ANY**.
- $\mathcal{L}_{\mathcal{A}}$ Syntax:

RMODE= <ANY | 24 | 31> the default, if unspecified, is ANY

AMODE= <ANY | 24 | 31 | ANY31> the default, if unspecified, is ANY

 $\mathcal{L}_{\mathcal{A}}$ Example:

MAIN CEEENTRY PPA=MAINPPA,…,**RMODE=24,AMODE=31**

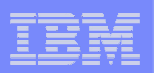

### CEEFETCH Enhancements

 $\mathcal{L}_{\mathcal{A}}$  Three new keywords are introduced in CEEFETCH: FTCHINFO, ENTRYPT, and SCOPE=PROCESS

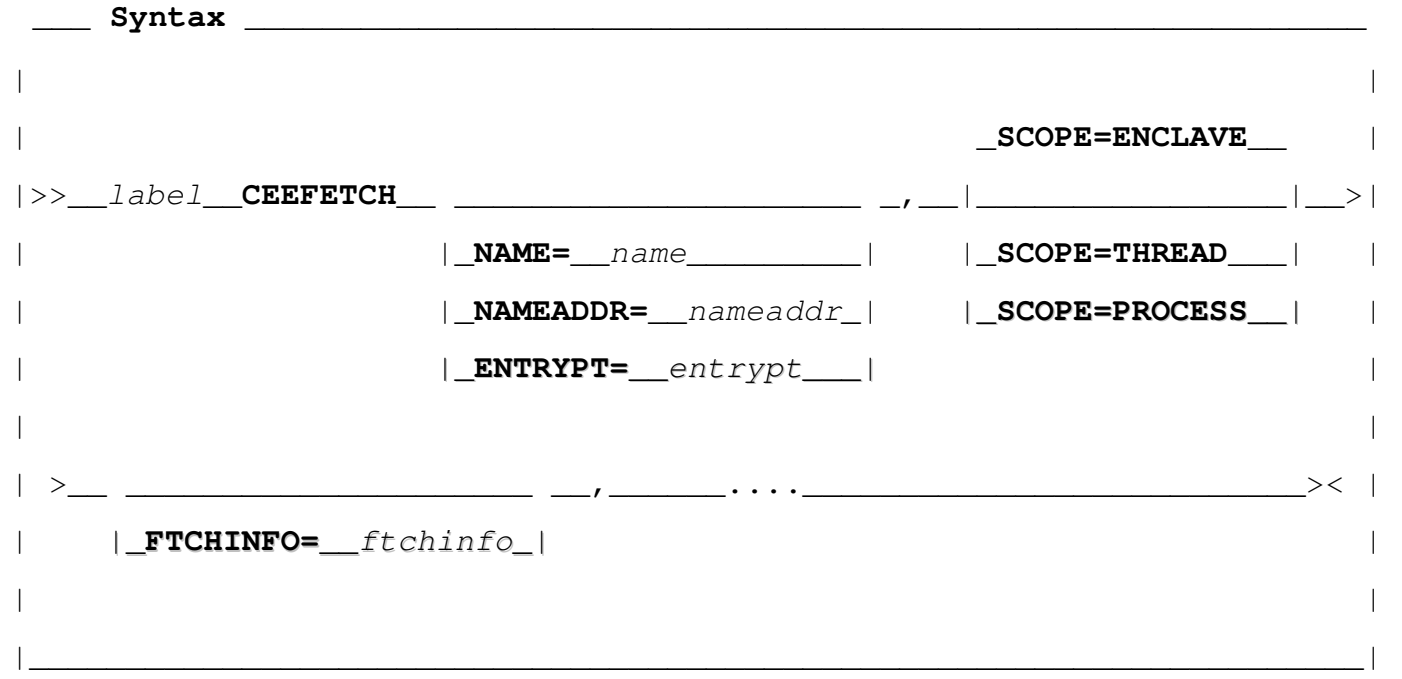

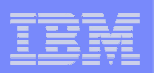

CEEFETCH Enhancements

## **SCOPE=PROCESS**

- $\mathcal{L}_{\mathcal{A}}$  Indicates that the load is to be scoped to the process level. Modules loaded at the process level are deleted automatically at process termination.
- $\mathcal{L}_{\mathcal{A}}$ SCOPE=ENCLAVE remains the default
- $\mathcal{L}_{\mathcal{A}}$ SCOPE=THREAD is still supported

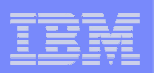

CEEFETCH Enhancements

### **FTCHINFO=**\_\_ftchinfo

- П Used in combination with NAME or NAMEADDR to request a *load attempt* on a target module whose characteristics are unknown
- $\mathcal{L}_{\mathcal{A}}$  Set to a previously allocated storage area in the form of a register (enclosed in parentheses) or the name of a fullword address variable, that will contain any information discovered about the target module, see CEEFTCH for mapping details
- $\mathcal{L}_{\mathcal{A}}$  If the module is identified as a Language Environment conforming AMODE 24 or AMODE 31 subroutine, then processing would be as normal (added to the member list, function pointer obtained, added to the load list table), otherwise only a load of the target will be attempted.

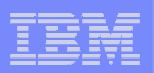

CEEFETCH Enhancements

### **ENTRYPT=**\_\_entrypt

- П Used in combination with FTCHINFO to obtain information about a previously loaded module and to do any corresponding processing on it as if it was initially loaded by CEEFETCH
- $\mathcal{L}_{\mathcal{A}}$ The NAME and NAMEADDR keywords are mutually exclusive with<br>
FNTDVDT ENTRYPT
- $\mathcal{L}_{\mathcal{A}}$  If the module is identified as a Language Environment conforming AMODE 24 or AMODE 31 subroutine, then it will be added to the member list, have a function pointer obtained, and added as an entry in to the load list table.
- П Set to the entry point for a previously loaded target module stored either in the form of a register (enclosed in parentheses) or the name of a fullwordaddress variable

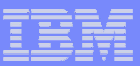

### CEEFETCH Enhancements

 $\mathcal{L}_{\mathcal{A}}$ New messages/feedback codes associated with CEEFETCH

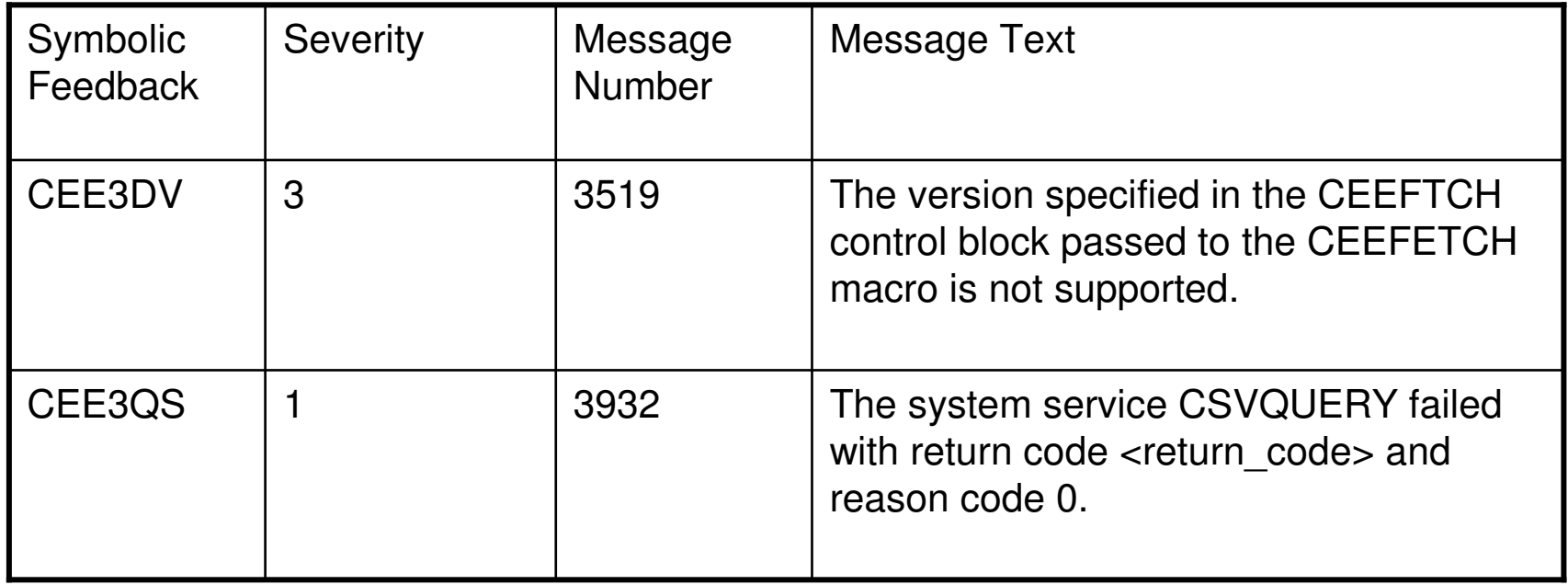

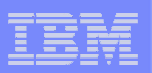

## **CEEFTCH**

 $\mathbb{R}^3$  macro used to generate a mapping for the module information in the FTCHINFO storage area

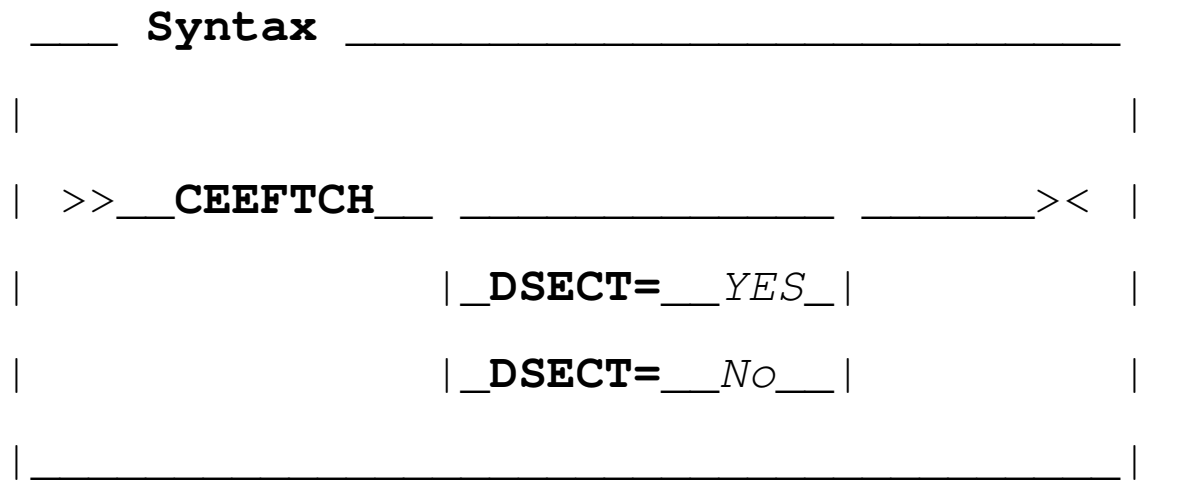

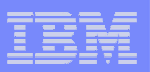

## **CEEFTCH**

#### $\mathcal{L}_{\mathcal{A}}$ **DSECT=YES**

- –Indicates that a DSECT mapping should be generated.
- This is the default for the mapping if the DSECT option is not specified.

#### $\mathcal{L}_{\mathcal{A}}$ **DSECT=NO**

- $\overline{\phantom{0}}$ Indicates that a data area mapping should be generated.
- – The following tables show the format of the CEEFTCH mapping Version 1 (CEEFTCH VERSION  $= 1$ ).
- **See APPENDIX for structure details**
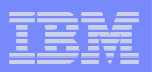

# CICS AFP Support

#### CICS AFP (Additional Floating Point) Support

- П Prior to CICS TS Version 4, Language Environment was unable to fully support Binary Floating Point (BFP) and Decimal Floating Point (DFP)
	- Before this change, Language Environment did not fully support BFP or DFP operations in applications that run in a CICS environment.
		- It was possible to compile XL C/C++ and Enterprise PL/I programs with the AFP(VOLATILE) compiler option and do BFP/DFP operations, as long as the default floating point rounding mode was not altered.
	- In a CICS TS environment, certain BFP and DFP program checks would always result in a CEE3207 message.
		- The same program checks would result in CEE321X, CEE322X, and CEE323X messages in a non-CICS environment.
	- Floating point registers 1,3,5,7, and 8-15, along with the floating point control register (FPC) did not appear in CEEDUMPs or IPCS dumps, when running under CICS TS

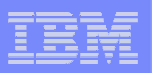

# CICS AFP Support

#### CICS AFP (Additional Floating Point) Support

- • With this new support, binary and decimal floating point operations are fully supported in the CICS TS Version 4 or later environment.
	- $\bullet$ The AFP(VOLATILE) compiler option is no longer required
	- • All applicable floating point registers 0-15 and the FPC register appear in dumps after program checks or ABENDs.
	- $\bullet$  It is now possible to run many simultaneous programs in a CICS TS region that do binary or decimal floating point operations with non-default rounding modes, with no interference between the applications.

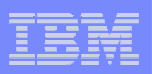

# CICS AFP Support

#### CICS AFP (Additional Floating Point) Support

- • Language Environment and CICS TS Version 4 and later will automatically activate the new CICS AFP support when the CICS environment is started
- $\bullet$  CEEDUMPs and formatted IPCS dumps will sometimes show additional registers after CICS program checks and ABENDs:
	- $\bullet$ Floating point registers 0-15 (before this change only 2, 4, 6, 8 were included)
	- •Floating point control register (FPC)
	- •High registers (and low registers, as before)
	- $\bullet$ Access registers
- • Floating point 0C7 program checks are now mapped into the same CEE32xx messages in CICS and non-CICS environments

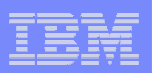

## CELQPIPI Enhancements

CELQPIPI Service Routines

- F. AMODE 64 Preinitialization (CELQPIPI) previously has supported only 2 service routines:
	- LOAD
	- DELETE
- As of z/OS R11 more service routines will be supported.
	- GETSTORE
	- FREESTORE
	- MSGRTN
- $\mathcal{L}_{\mathcal{A}}$  All these service routines are analogous to those routines in AMODE 31 Preinitialization (CEEPIPI).

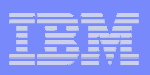

Enhancements to HEAPPOOLS (and HEAPPOOLS 64) diagnostics

- F. Format the heap pools structures and storage using IPCS
- $\overline{\phantom{a}}$ Format the heap pools trace with finer granularity
- $\mathbb{R}^3$ Limit the heap pools trace to specific pools
- $\overline{\phantom{a}}$ Control the size of the heap pools trace

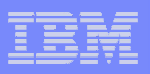

Enhancements to HEAPPOOLS (and HEAPPOOLS 64) diagnostics

- $\overline{\phantom{a}}$  Changes to the HEAPCHK run-time option
	- Four (4) new sub-options are added to the HEAPCHK run-time option
		- –Default values provide the same behavior as in prior releases
	- – These sub-options control:
		- –The number of trace entries per pool (size of the trace)
		- The pool(s) to be traced

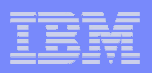

#### Enhancements to HEAPPOOLS (and HEAPPOOLS 64) diagnostics

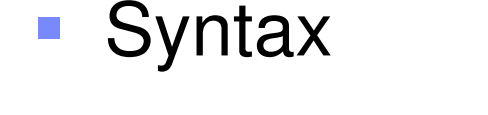

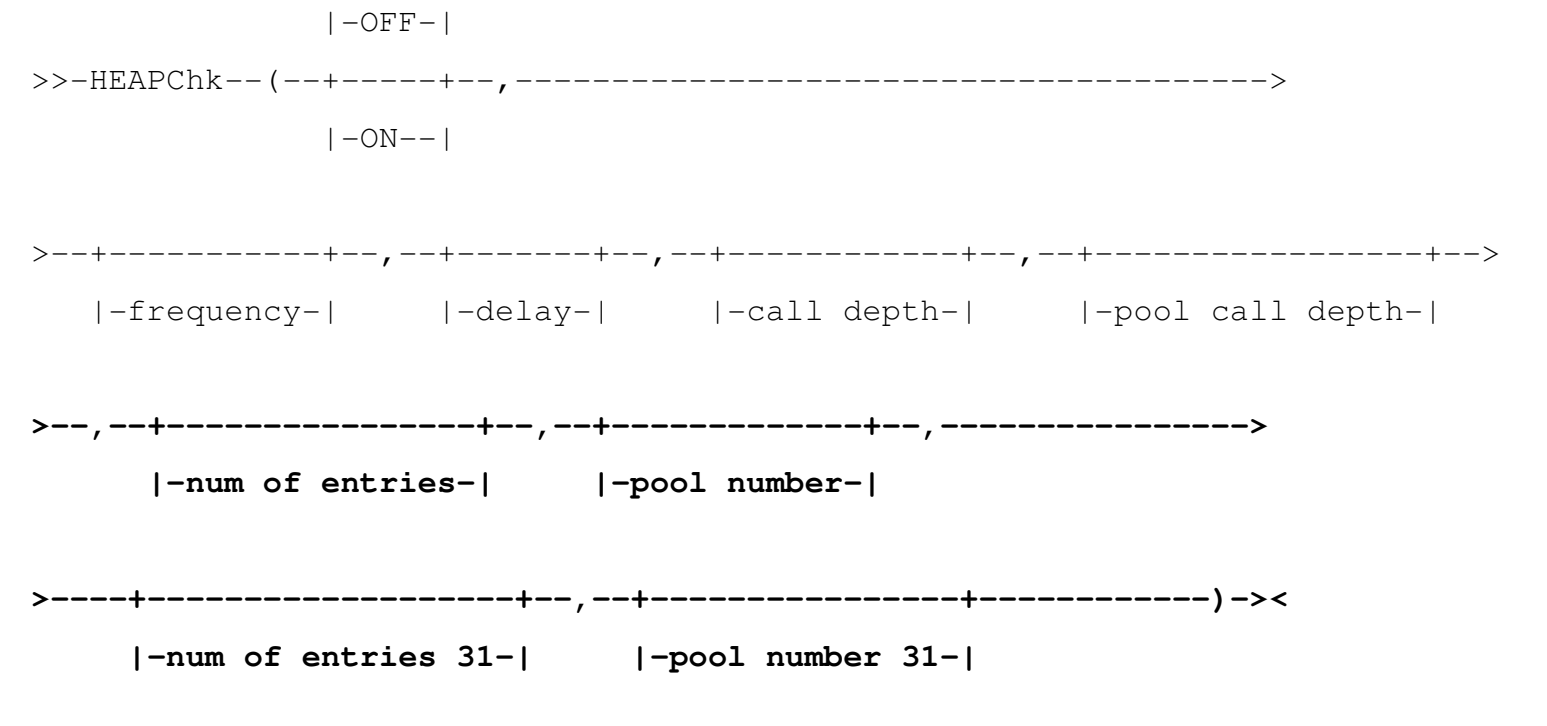

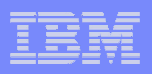

#### Enhancements to HEAPPOOLS (and HEAPPOOLS 64) diagnostics

#### $\mathcal{L}_{\mathcal{A}}$ **Number of Entries**

 Specifies the number of entries to be recorded in the heap pool trace table for the main user heap in the application. If the heap pool trace table is available and Number of Entries is 0, then the heap pool trace table is not generated.

#### П **Pool Number**

 Filter the entries of heap pool trace table recording only those entries of a specific poolid for the main user heap in the application. The value should be a valid pool number (1-12). If heap pool trace table is available and Pool Number is 0 then, the entries of all pools will be traced.

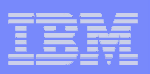

Enhancements to HEAPPOOLS (and HEAPPOOLS 64) diagnostics

- $\overline{\phantom{a}}$  **IPCS – Formatting the heap pools trace**
	- **HPT(value) | HPTTCB (value) | HPTCELL(value) | HPTLOC(value)** 
		- **HPT - (existing keyword)**
			- If the value is 0 or \*, the trace for every heappools poolid is formatted. If the value is a single number (1-12), the trace for the specific heappools poolid is formatted.

#### **HPTTCB**

– Filters the heappool trace table (if available) printing only those entries for a given TCB address (value).

#### **HPTCELL**

 Filters the heappool trace table (if available) printing only those entries for a given cell address (value).

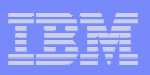

Enhancements to HEAPPOOLS (and HEAPPOOLS 64) diagnostics

#### **IPCS – Formatting the heap pools trace**

- **HPT(value) | HPTTCB (value) | HPTCELL(value) | HPTLOC(value)** 
	- **HPTLOC**
		- Filters the heappool trace table (if available) printing only those entries for a given virtual storage location (value)**.** The valid values are the following**:**
			- –31: Display entries located on virtual storage below the bar
			- 64: Display entries located on virtual storage above the bar
			- ALL: Entries located on virtual storage below / above the bar
- **NOTE:** Filter options without specifying HPT implies HPT(\*).

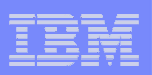

- $\mathcal{C}$  IPCS heap pools report
	- Formatted when HEAP or ALL is specified
	- –The Heappool report will be very similar to the Heap Report.
	- – The report will contain the following information:
		- QPCB
		- QPCB Entry for each pool
		- Addresses
		- Free chain validation
		- Extent validation:
			- Address and size of extent<br>– Each free and allocated cel
			- Each free and allocated cell
	- Sample see notes

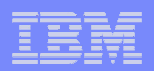

### The End..

# **Thank you!**

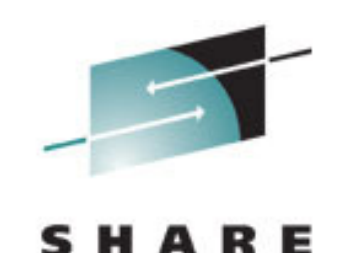

Technology - Connections - Results

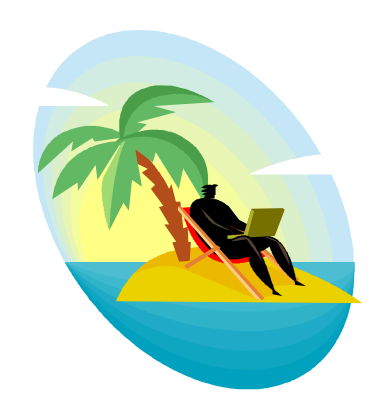

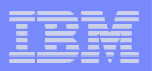

# Appendix

- $\mathcal{L}$ CEEFTCH mappings and CEEFETCH example
- $\mathcal{L}_{\mathcal{A}}$ What's New in z/OS V1.9?
- $\mathcal{L}$  Additional Reference Material for z/OS V1.9
	- 2005 GWP Compliance and Turkish Lira Currency Update
- $\mathcal{L}_{\mathcal{A}}$ Sources for Additional Information

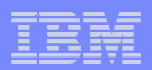

### Appendix – CEEFTCH mapping

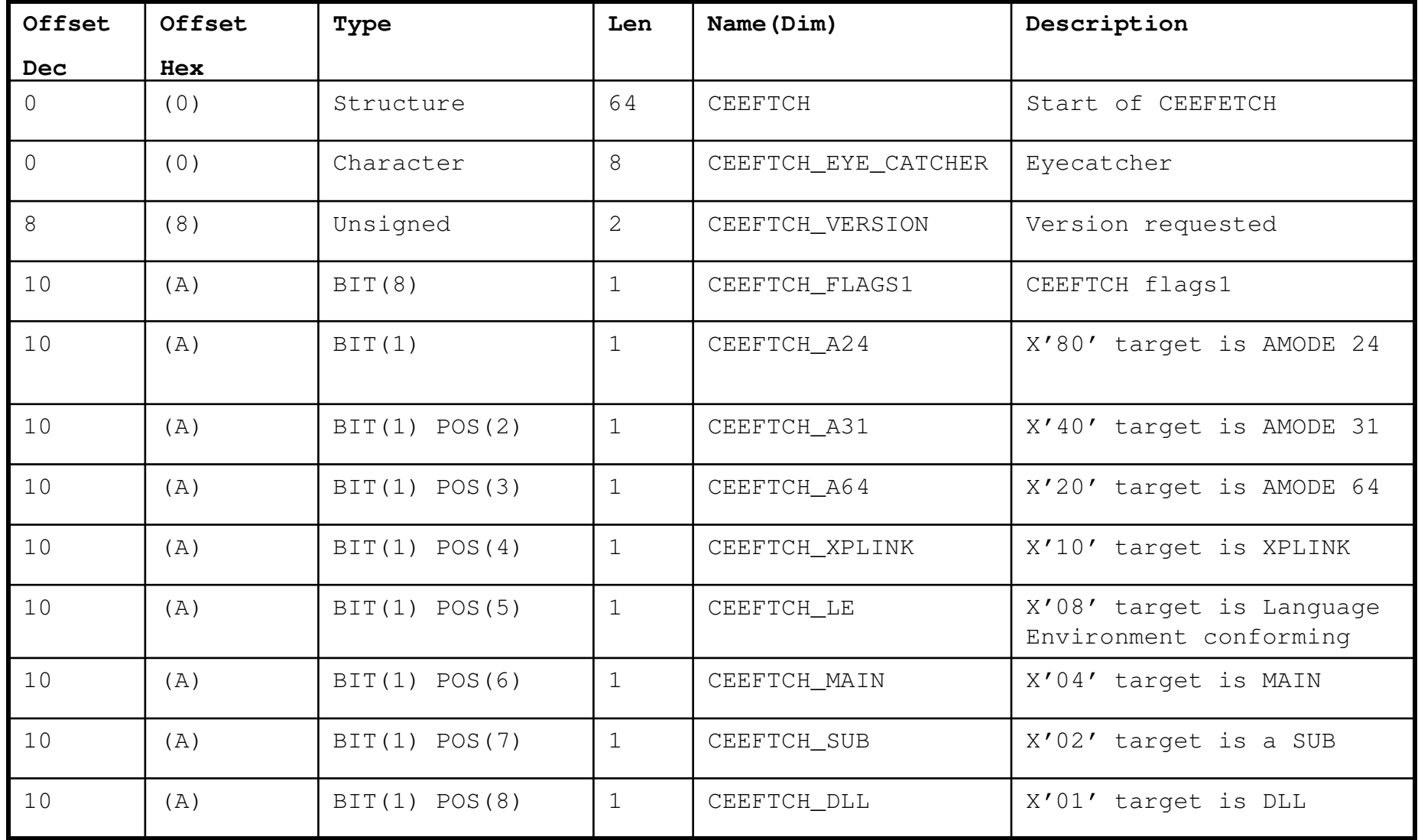

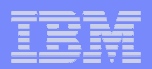

### Appendix – CEEFTCH mapping

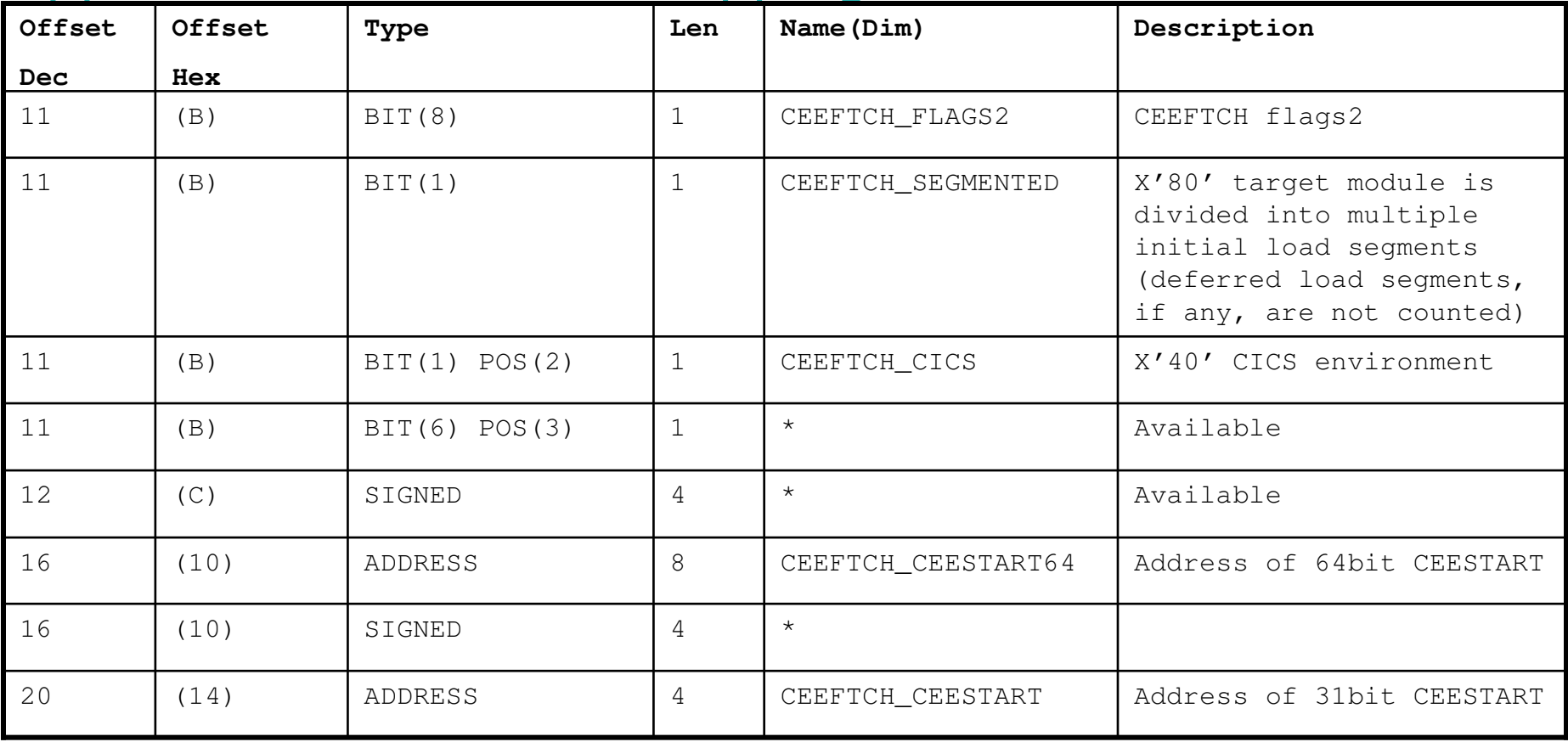

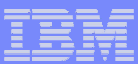

### Appendix – CEEFTCH mapping

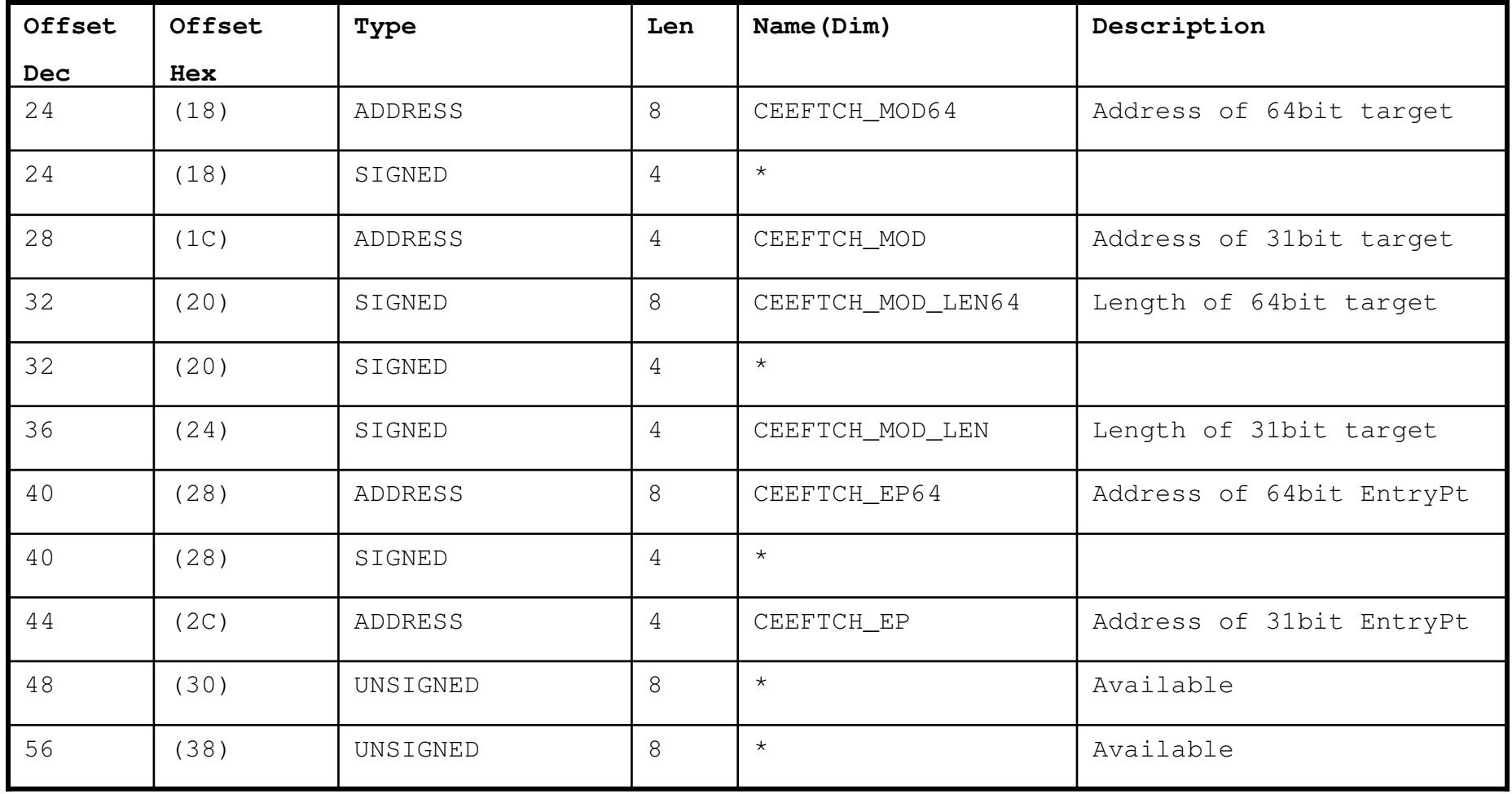

Example using FTCHINFO to load a module and test the mapping bits to determine characteristics:

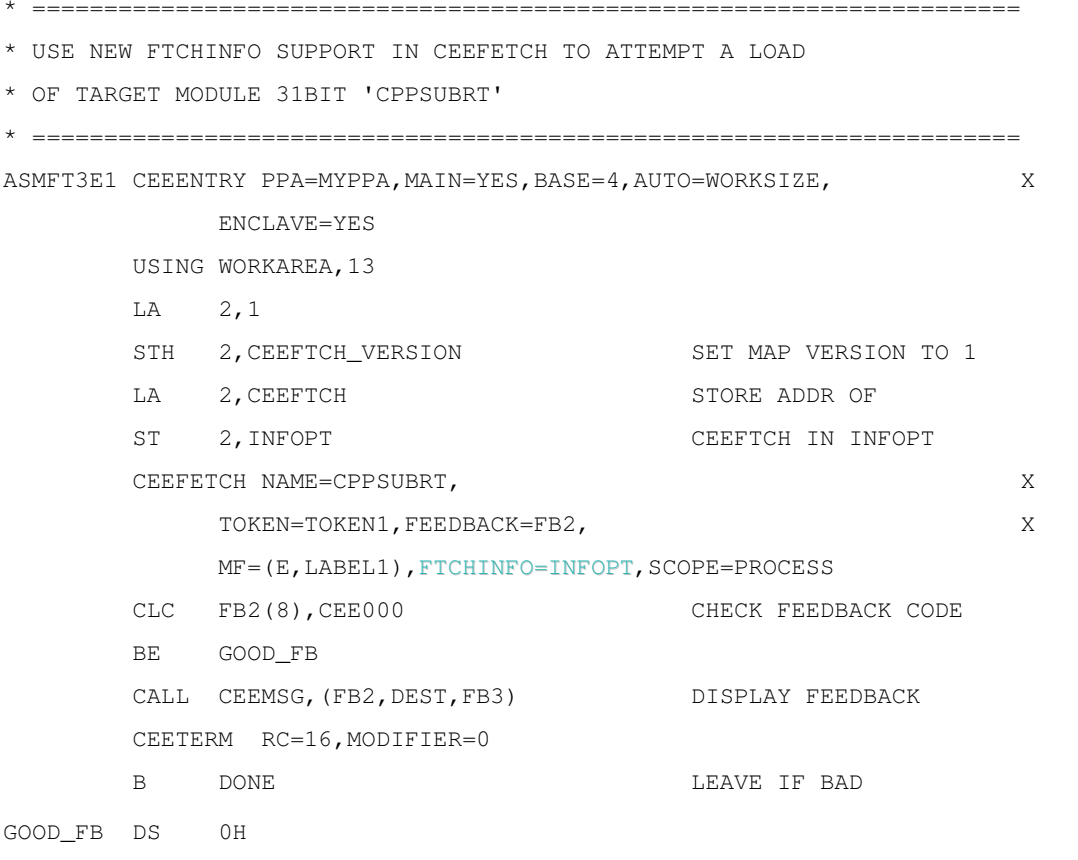

BALR 14,15 31BIT TARGET EXEC

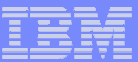

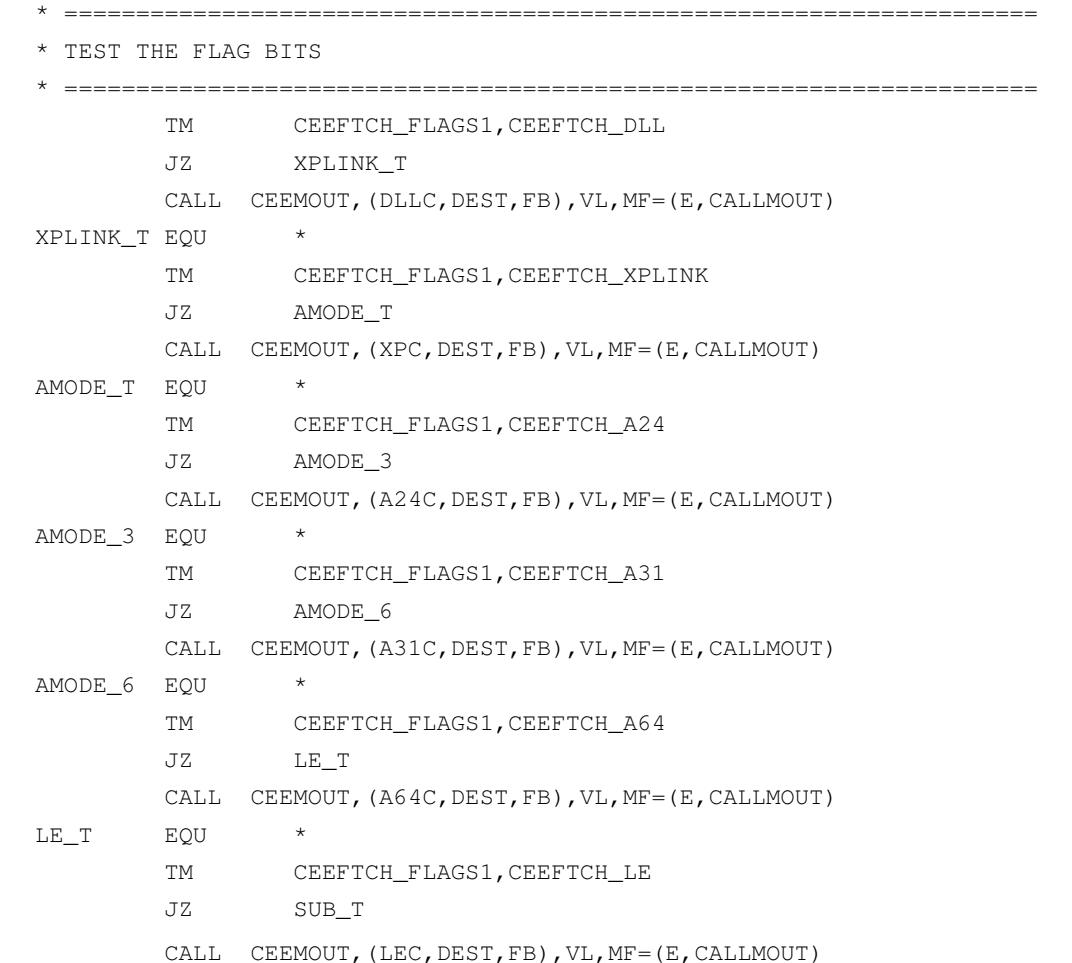

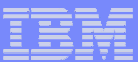

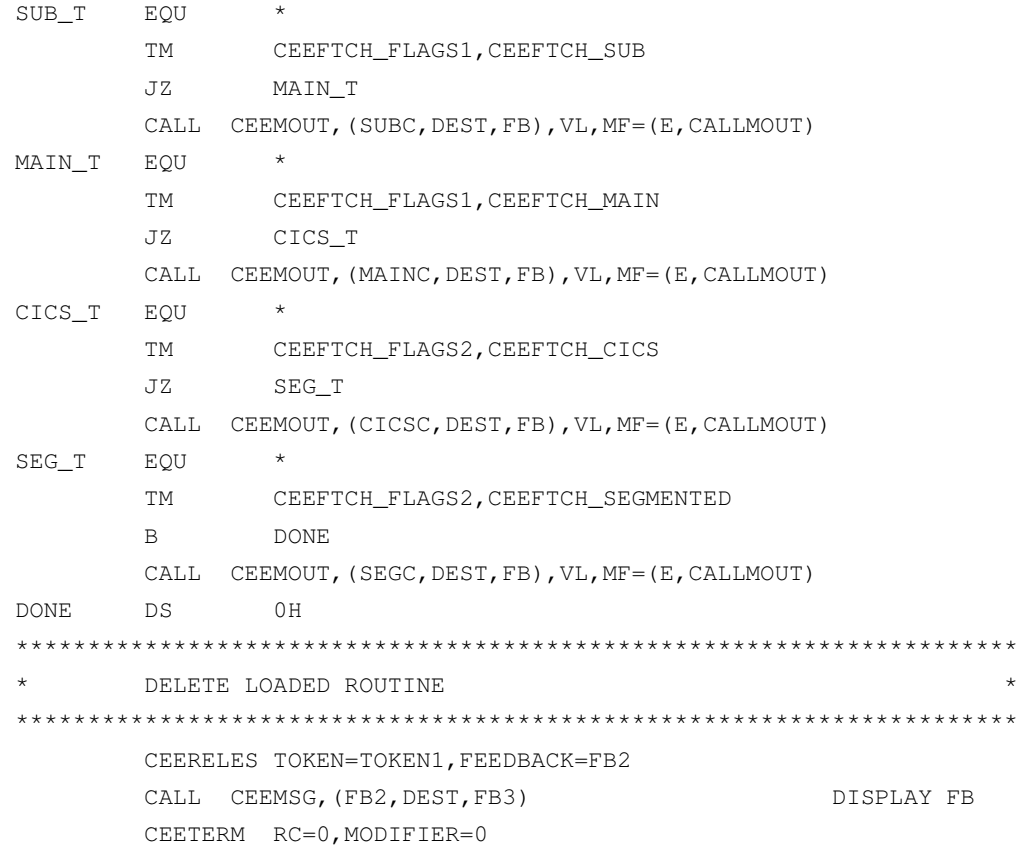

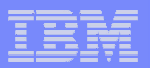

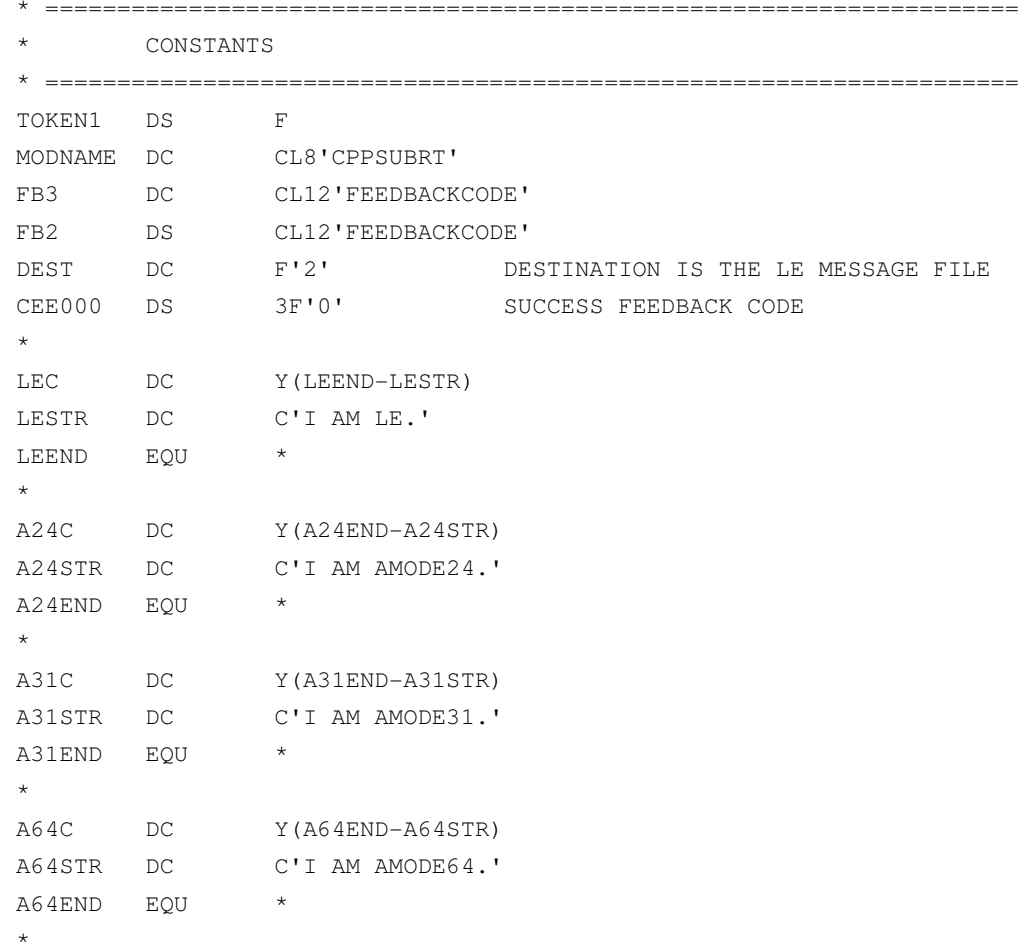

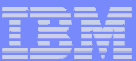

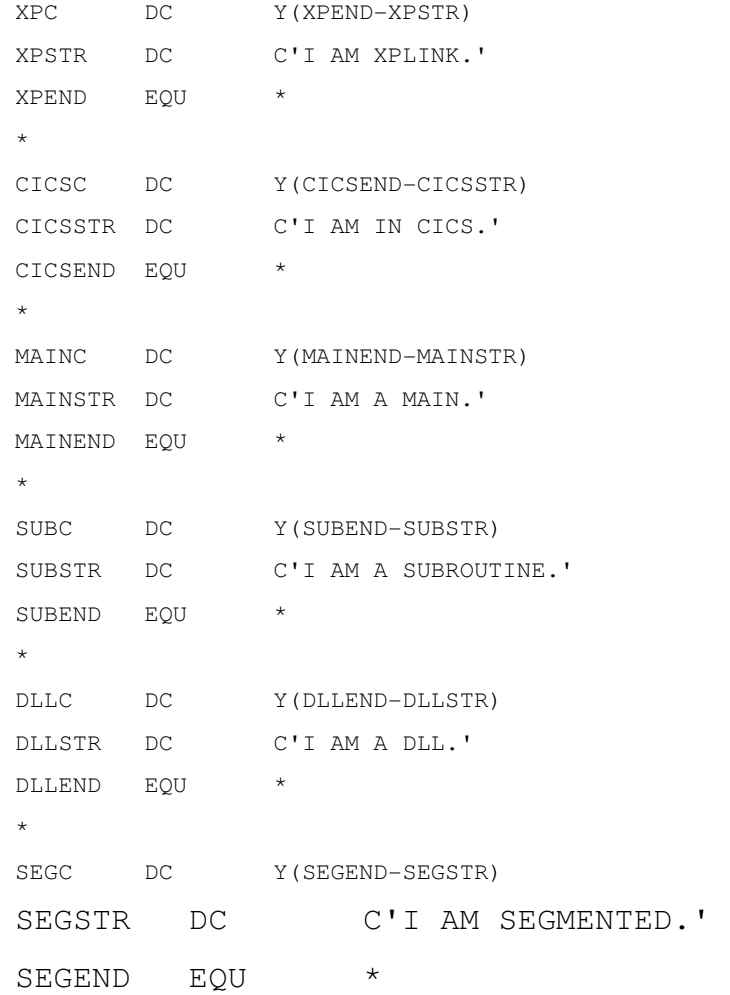

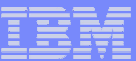

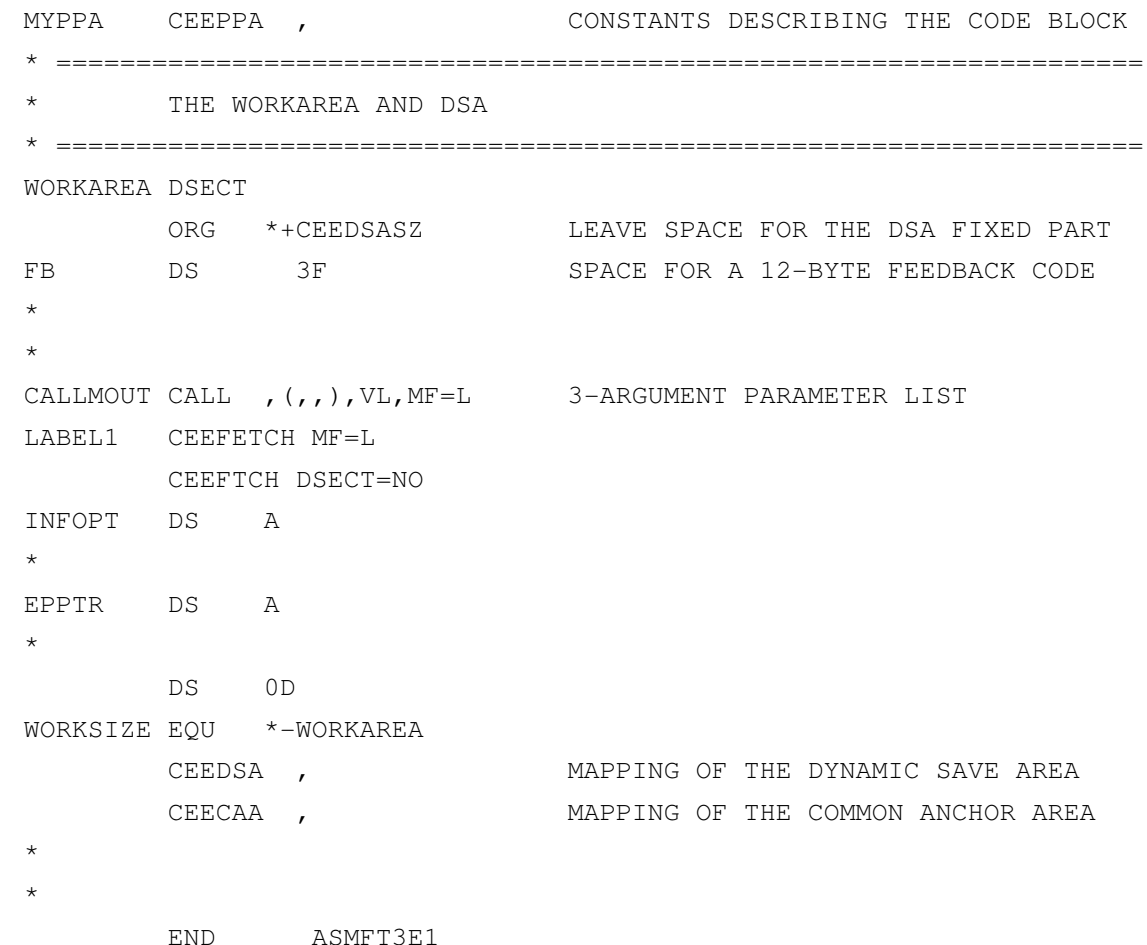

\*

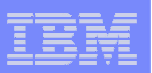

# What's new in z/OS R10?

- **CEEROPT** rides again!
- $\mathcal{L}_{\mathrm{eff}}$ Where in the world is CEEDOPT?
- **Check out that CEEPRMxx member**
- $\mathcal{L}_{\mathcal{A}}$ Healthy living with LE
- $\mathcal{L}_{\mathcal{A}}$ Caught ya – The story of mismatched LE levels
- Pool Party

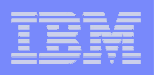

- CEEROPT for Batch! (and everywhere else)
	- –- Currently CEEROPT is only processed for CICS and LRR environments
	- $\mathcal{L}_{\mathcal{A}}$  , and the set of the set of the set of the set of the set of the set of the set of the set of the set of the set of the set of the set of the set of the set of the set of the set of the set of the set of th - Some customers have need to be able to affect runtime options for a large number of applications
		- Without changing installation defaults
		- Without updating JCL
	- – $-$  Solution CEEROPT for Batch (and more)

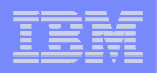

# ■ CEEROPT for Batch! (and everywhere else)

- $\mathcal{L}_{\mathcal{A}}$  , and the set of the set of the set of the set of the set of the set of the set of the set of the set of the set of the set of the set of the set of the set of the set of the set of the set of the set of th When enabled
	- Init paths will attempt to load a CEEROPT module from the z/OS search order
		- $-$  CELQROPT for AMODE 64
	- $\!$  If load successful an options merge will take place
		- $-$  Between CEEPRMxx and CEEUOPT
	- New CEEWQROP (in SCEESAMP) to assist with CELQROPT creation

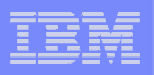

# ■ CEEROPT for Batch! (and everywhere else)

- $-$  Controlled by new keywords in CEEPRMxx member
- $-$  CEEROPT keyword
	- $-$  COMPAT just CICS and LRR default
	- ALL all initialization paths will attempt to load and use a CEEROPT module
- CELQROPT keyword (AMODE 64 support new!)
	- None Do not attempt to load and use CELQROPT (default)
	- ALL attempt to load and use CELQROPT

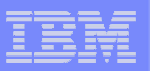

- $\mathcal{L}_{\mathcal{A}}$  CEEROPT for Batch! (and everywhere else)
	- Format of the CEEPRMxx member

CEECOPT(opt1, opt2, ..., optn)

CEEDOPT(opt1, opt2, ..., optn)

CELQDOPT(opt1, opt2, ..., optn)

CEEROPT(ALL|COMPAT)

CELQROPT(ALL|NONE)

- Note CEEROPT and CELQROPT are keywords not option groups.
- CEEROPT and CELQROPT keywords are optional
	- Default is COMPAT and NONE (Same behavior as previous releases)

# [CEEROPT,ALL|COMPAT][CELQROPT,ALL|NONE]

[CELQDOPT,opt,opt,...]

SETCEE [CEEDOPT,opt,opt,...] [CEECOPT,opt,opt,...]

 $\mathcal{L}_{\mathcal{A}}$  , and the set of the set of the set of the set of the set of the set of the set of the set of the set of the set of the set of the set of the set of the set of the set of the set of the set of the set of th – The format of the SETCEE command is:

■ CEEROPT for Batch! (and everywhere else)

# CEEROPT Rides Again

Agenda

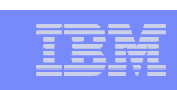

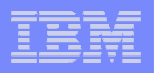

# ■ CEEROPT for Batch! (and everywhere else)  $-$  D CEE (just the new stuff…)

CEE3745I 11.39.34 DISPLAY CEEROPT

 $CEE = (MS)$ 

PARMLIB(CEEPRMMS) CEEROPT (ALL)

CEE3745I 11.39.34 DISPLAY CELQROPT

 $CEE = (MS)$ 

PARMLIB(CEEPRMMS) CELQROPT(NONE)

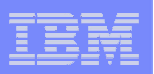

# Where in the world is CEEDOPT?

- CEEDOPT is moving!
	- It has been below the line in CEEBINIT, CEEPIPI, CEEBINSS, and others.
	- $-$  Moving to CEEPLPKA above the line
	- $\overline{\phantom{m}}$ Other transparent changes to reduce our below-the-line footprint

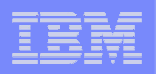

# Where in the world is CEEDOPT?

- **STATE**  Why do I care that CEEDOPT is moving
	- Most of you don't!
		- If you use CEEPRMxx and don't use the ++USERMOD for CEEDOPT you don't care
		- If you still use the ++USERMOD for CEEDOPT and only have SMP/e install it – you don't care
		- If you use the ++USERMOD for CEEDOPT and then manually link CEEDOPT into <u>multiple</u> copies of Language Environment modules – you care!!!
			- You have made the teacher mad, you must stay after class!
			- You should be able to use CEEROPT instead
	- See the hopefully entertaining hot topics article CEEROPT and the Attack of the Clones. (P95) – issue #19
		- http://www-03.ibm.com/systems/z/os/zos/bkserv/hot\_topics.html

#### Agenda

- **Syntax Checker for LE PARMLIB** (CEEPRMxx)
	- $\mathcal{L}_{\mathcal{A}}$  , and the set of the set of the set of the set of the set of the set of the set of the set of the set of the set of the set of the set of the set of the set of the set of the set of the set of the set of th Problem
		- $\mathcal{L}_{\mathcal{A}}$  , and the set of the set of the set of the set of the set of the set of the set of the set of the set of the set of the set of the set of the set of the set of the set of the set of the set of the set of th Users of CEEPRMxx could not "test" their changes without activating the changes either by IPL or theSET CEE console command.
	- $\mathcal{L}_{\mathcal{A}}$  , and the set of the set of the set of the set of the set of the set of the set of the set of the set of the set of the set of the set of the set of the set of the set of the set of the set of the set of th – Solution
		- $\mathcal{L}_{\mathcal{A}}$  , and the set of the set of the set of the set of the set of the set of the set of the set of the set of the set of the set of the set of the set of the set of the set of the set of the set of the set of th - Provide a syntax checker that can be run in batch or TSO to "pre-test" their changes.

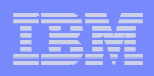

- Syntax Checker for LE PARMLIB (CEEPRMxx)
	- $\mathcal{L}_{\mathcal{A}}$  , and the set of the set of the set of the set of the set of the set of the set of the set of the set of the set of the set of the set of the set of the set of the set of the set of the set of the set of th – Batch
		- $\mathcal{L}_{\mathcal{A}}$  , and the set of the set of the set of the set of the set of the set of the set of the set of the set of the set of the set of the set of the set of the set of the set of the set of the set of the set of th - The CEEPRMCC program reads and then parses a CEEPRMxx member(s) for syntax errors –
			- $-d$ isplay a run-time options report if no errors are found.
			- The run-time options report will only display options that are specified inside the CEEPRMxxmember(s).

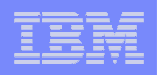

- Syntax Checker for LE PARMLIB (CEEPRMxx)
	- $\mathcal{L}_{\mathcal{A}}$  , and the set of the set of the set of the set of the set of the set of the set of the set of the set of the set of the set of the set of the set of the set of the set of the set of the set of the set of th – Batch
		- $\mathcal{L}_{\mathcal{A}}$  , and the set of the set of the set of the set of the set of the set of the set of the set of the set of the set of the set of the set of the set of the set of the set of the set of the set of the set of th  $-$  Default is to read members from SYS1.PARMLIB
		- $\mathcal{L}_{\mathcal{A}}$  , and the set of the set of the set of the set of the set of the set of the set of the set of the set of the set of the set of the set of the set of the set of the set of the set of the set of the set of th - CEEPRMCK DD may be used to point to a dataset other than SYS1.PARMLIB
- //CEEPRMCJ EXEC PGM=CEEPRMCC,// PARM='CEE=(xx,yy,...,nn)'//CEEPRMCK DD DSN=MEENAK.SYSTEM.PARMLIB,DISP=SHR

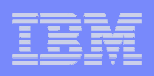

- Syntax Checker for LE PARMLIB (CEEPRMxx)
	- $\mathcal{L}_{\mathcal{A}}$  , and the set of the set of the set of the set of the set of the set of the set of the set of the set of the set of the set of the set of the set of the set of the set of the set of the set of the set of th TSO–<br>ד –
		- The CEEPRMCK CLIST reads and then parses a CEEPRMxx member(s) for syntax errors –
			- $-d$ isplay a run-time options report if no errors are found.
			- The run-time options report will only display options that are specified inside the CEEPRMxxmember(s).

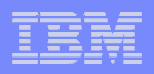

- Syntax Checker for LE PARMLIB (CEEPRMxx)
	- TSO
		- The syntax of the CEEPRMCK invocation is as follows:

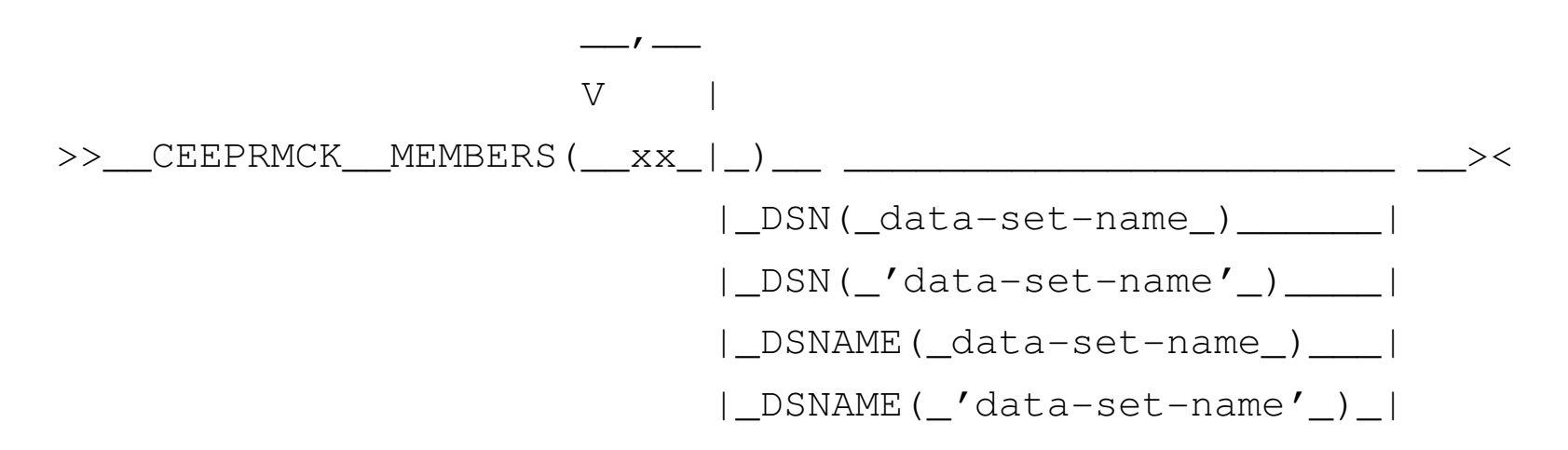
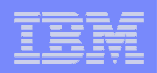

### Check out that CEEPRMxx member

- П Syntax Checker for LE PARMLIB (CEEPRMxx)
	- TSO
		- Where**:**
		- xx
			- The two alphanumeric characters that is the suffix of the CEEPRMxx member(s) to be checked. The MEMBERS keyword parameter must always be specified.
		- data-set-name
			- The data set name that contains the specified CEEPRMxx member. The fully qualified data set name must be enclosed in single quotes if a TSO/E prefix is not desired. The DSN/DSNAME keyword parameter is optional.
			- If both the CEEPRMCK DD is allocated and DSN or DSNAME is specified, then the CEEPRMCK program will use the DD and the DSN/DSNAME will be ignored. –
			- If no CEEPRMCK DD is allocated and no DSN or DSNAME is specified, then the CEEPRMCK program will use the default data set SYS1.PARMLIB

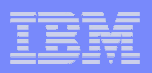

### Check out that CEEPRMxx member

#### **Syntax Checker for LE PARMLIB - sample output**

CEE3762I The Language Environment Parmlib checker has completed.

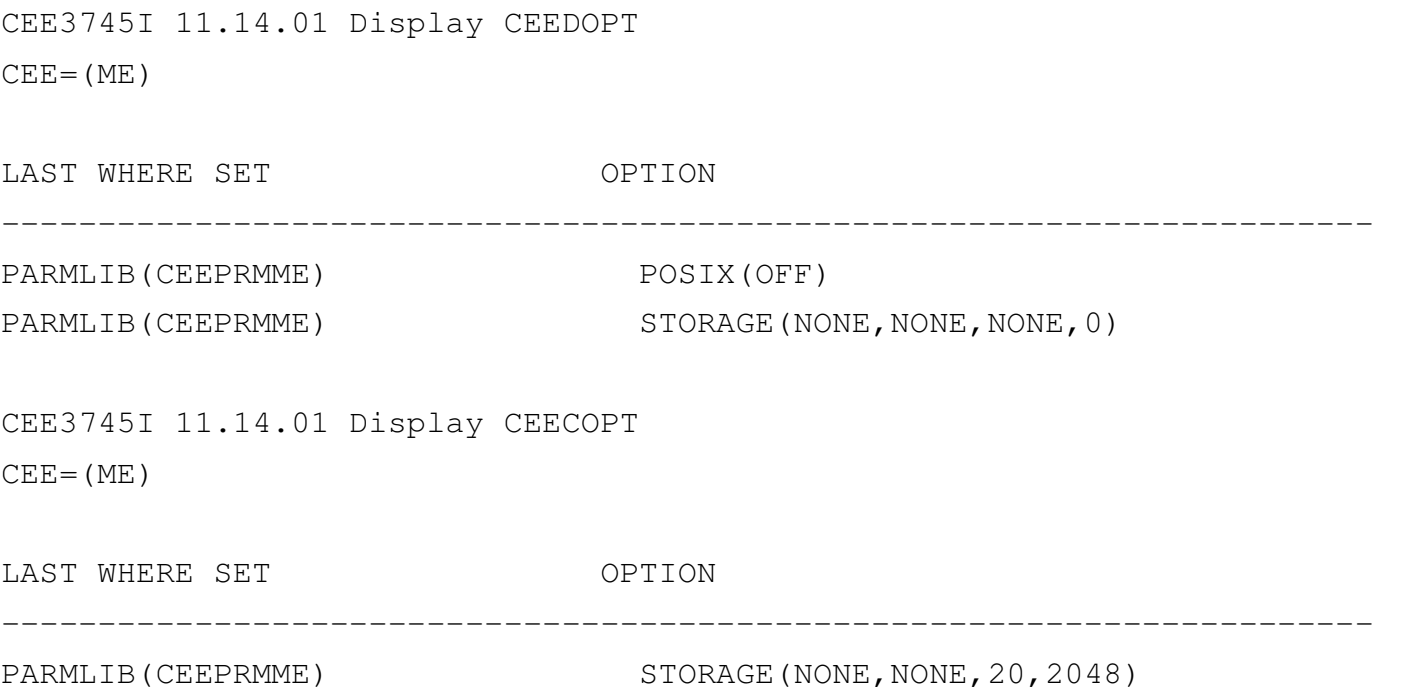

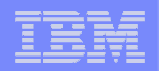

### Healthy Living with LE

# ■ Best practices health check for LE

- Checker will be shipped active and check for the use of CEEPRMxx to set options group.
- A successful check will result when CEEPRMxx is used for at least one options group.
- Name CEE\_USING\_LE\_PARMLIB
- Rolled back to z/OS R8
	- APAR PK62487 PTFs will be available by the end of August
		- R8 UK38468/UK38470
		- R9 UK38469/UK38471

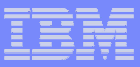

### Caught ya, The story of mismatched LE levels

- $\mathcal{L}_{\mathcal{A}}$  There has been many cases of customer problems due to attempting to run Language Environment with modules from 2 different releases.
	- $\mathcal{L}_{\mathcal{A}}$  , and the set of the set of the set of the set of the set of the set of the set of the set of the set of the set of the set of the set of the set of the set of the set of the set of the set of the set of th - Language Environment will now detect a mismatch during initialization
		- ABEND U4093 Reason code X'F8' (248)
			- Language Environment has detected a mismatch of run- time modules.
			- Check to ensure that run-time modules CEEBINIT,<br>CEEDIDL CEEDDICLand CEEDLDKA are at the sex CEEPIPI, CEEBPICI and CEEPLPKA are at the same release level

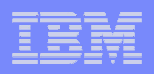

### Caught ya, The story of mismatched LE levels

- $\Box$  Potential causes:
	- Multiple copies of CEEBINIT, CEEPIPI, and CEEBPICI are maintained for unique installation default run-time options or installation default user exits, but they are not fully recreated when a new release is installed.
	- STEPLIBing to a release of Language Environment which is not the same as the z/OS release.
		- If CEEPLPKA is in LPA but CEEBINIT is not, when a spawn() is done, CEEBINIT may not be loaded from the STEPLIB since it has already been loaded for this address space. Either add CEEBINIT to LPA or set the following environment variable: BPX SHAREAS=NO

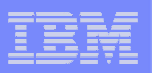

## Pool Party

- $\mathcal{L}_{\mathcal{A}}$  HEAPPOOLS design change (C/C++ and Enterprise PL/I)
	- There are performance advantages to having multiple pools of the same size "spreading" the accesses around for highly threaded applications. –
	- New syntax allows user to specify number of pools for each size
		- HEAPPOOLS=(ON,(8,4),10,(16,3),20,…)
			- 4 pools of size 8 using 10% of init size total
			- 3 pools of size 16 using 20% of init size total
	- Existing HEAPPOOLS syntax continues to be honored
		- HEAPPOOLS=(ON,8,10,16,20,…)
			- $-$  Would be the same as  $HEAPPOOLS = (ON, (8,1), 10, (16,1), 20...)$
	- Storage report updated to assist with tuning of the multiple pools.
	- Also changes involving further alignment on cache lines

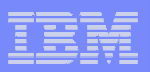

### Sources for Additional Information

- $\mathcal{C}$ Language Environment Debugging Guide
- $\mathcal{L}_{\mathcal{A}}$ Language Environment Run-Time Messages
- $\mathcal{L}_{\mathcal{A}}$ Language Environment Programming Reference
- $\mathcal{L}_{\mathcal{A}}$ Language Environment Programming Guide
- $\mathcal{L}_{\mathcal{A}}$ Language Environment Programming Guide for 64-bit Virtual Addressing Mode
- $\mathcal{L}_{\mathcal{A}}$ Language Environment Customization
- $\mathcal{L}_{\mathcal{A}}$ Language Environment Run-Time Application Migration Guide
- $\mathcal{L}_{\mathcal{A}}$ Language Environment Writing ILC Applications
- $\mathcal{L}_{\mathcal{A}}$ Language Environment Vendor Interfaces
- $\mathcal{L}_{\mathcal{A}}$ Language Environment Concepts Guide
- $\mathcal{L}_{\mathcal{A}}$ MVS IPCS Commands
- $\mathcal{L}_{\mathcal{A}}$ CICS Supplied Transactions